https://www.100test.com/kao\_ti2020/145/2021\_2022\_JAVA\_E5\_9F \_BA\_E7\_A1\_80\_c104\_145483.htm

一接口,因此数据的压缩、网络传输和解压缩的实现比较容易,

Internet

## $Java 1.1$  I/O

ZipEntry ZipInputStream ZipOutputStream Java zip  $\qquad \qquad$   $\qquad \qquad$  zip zip entry , entry ,entry and the control of the control of the control of the control of the control of the control of the control of the control of the control of the control of the control of the control of the control of the control of t ZipEntry public ZipEntry(String name). name ZipOutputStream ZipOutputStream zip public ZipOutputStream(OutputStream out). ∥利用输出流out构造一个ZIP输出流。 public void setMethod(int method). µ entry DEFLATED public void putNextEntry(ZipEntry newe). entry the control of the entry the state of the entry of the entry of the entry of the entry of the entry of the  $\eta$ entry-newe entry setMethod 2ipInputStream ZipInputStream zip entry the control of the control of the control of the control of the control of the control of the control of the control of the control of the control of the control of the control of the control of the control of the co ZipInputStream(InputStream in). ∥利用输入流in构造一个ZIP输 public ZipEntry getNextEntry(). ∠ZIP entry, entry entry public void closeEntry(). ⊿and zip entry,

entry and  $\mathbb{R}$  and  $\mathbb{R}$  and  $\mathbb{R}$   $\mathbb{R}$   $\mathbb{R$ 

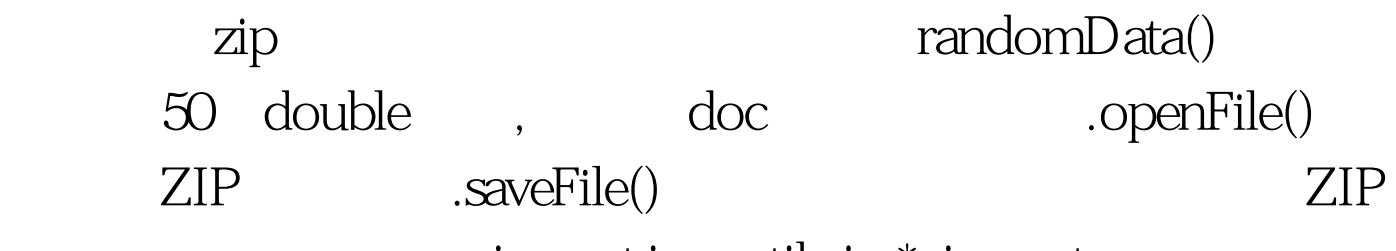

import java.util.zip.\*. import

java.awt.event.\*. import java.awt.\*. import java.lang.Math. import java.io.\*. public class TestZip extends Frame implements ActionListener { TextArea textarea.

TextField infotip.

String doc. ∣ long

 $doczipsize = 0$  public TestZip(){

MenuBar menubar = new MenuBar(). setMenuBar(menubar). Menu file = new Menu("File",true). menubar.add(file). MenuItem neww= new MenuItem("New"). neww.addActionListener(this). file.add(neww). MenuItem open=new MenuItem("Open"). open.addActionListener(this). file.add(open). MenuItem save=new MenuItem("Save"). save.addActionListener(this). file.add(save). MenuItem exit=new MenuItem("Exit"). exit.addActionListener(this). file.add(exit).

 $add("Center",textarea = new TextArea$ ).

add("South",infotip = new TextField()). } public static void main(String args[]){ TestZip ok=new TestZip(). ok.setTitle("zip sample"). ok.setSize(600,300). ok.show(). } private void randomData(){ ∥随机生成50个double数据,并放在doc字符串  $doc="r"$ . for(int i=1.i&amp.lt.51.i){ double

rdm=Math.random()\*10. doc=doc new Double(rdm).toString(). if( $i\%5 == 0$ ) doc=doc "\n". else doc=doc " ". } doczipsize = 0. showTextandInfo(). } private void openFile(){ ∥打开zip文件,将文 doc FileDialog dlg=new FileDialog(this,"Open",FileDialog.LOA D). dlg.show(). String filename=dlg.getDirectory() dlg.getFile(). 100Test www.100test.com